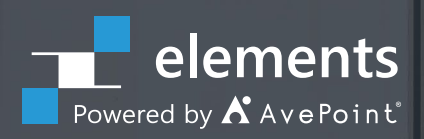

# **Slack & Microsoft Teams Migration with FLY**

**Swiftly consolidate and migrate your customers' Slack Channels or other Microsoft Teams into Teams**

### **Resolve Your Customers' Migration Situation in Three Easy Steps**

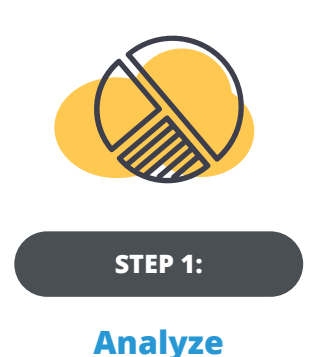

Gain insight to improve migration project planning. Find out what's important, or just collecting dust. Understand their existing architecture to avoid potential risks or pitfalls. See which Teams or Channels need to be discarded, re-worked, or migrated as-is.

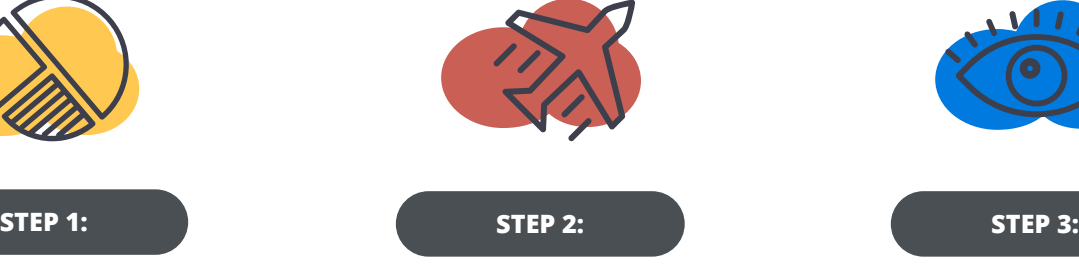

#### **Migrate**

Migrate Slack and Microsoft Teams content, including public channels, private channels, users, files, and more, to achieve your desired Teams structure. Then map, filter, and schedule the move, or just migrate in real time.

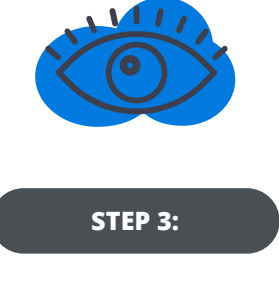

**Monitor**

Track migration progress and status with dynamic dashboards and detailed insights to validate your customers' migration, generate reports that highlight actions taken, and always be in the know with automated updates sent directly to stakeholders.

#### **FLY Migration for Microsoft 365**

FLY whizzes through the consolidation and migration of your customer's Slack Channels and Microsoft Teams into Microsoft 365. Tight timeline or budget? Our easy, breezy user experience guarantees you'll look like a pro!

With flexible licensing options—like flat, fixed rate licensing for unlimited content—costs will be kept in check…and dollars will migrate into your bank account!

## **STEP 1: E2** Pre-Migration Analysis

- **• Get the details.** Understand your customers' existing information, including total number of Public or Private channels and data size. Export to CSV for deeper analysis.
- **• Create a plan.** Create migration plans according to your customers' timetables – define the scope, filter policy, method, and schedule. Plans can be reused in the future.

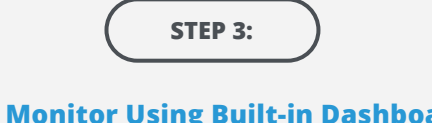

#### **Monitor Using Built-in Dashboards or Power BI Templates**

- **• Track progress.** Monitor their migration status and progress on the migration dashboard. For more detailed performance and throttling insights, configure a migration database (simply set up a SQL connection!) and use our Power BI Templates.
- **• Validate their migration.** Report on migrated data volumes as well as number of Channels that successfully migrated. Understand migration trends across sources and destinations.
- **• Exec-level analysis.** Download or email executive reports on job count and status, object count and status, and migration trend analysis to highlight the actions taken during the migration and produce proof(s) of work to your clients.

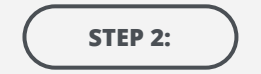

#### **Migrate using FLY Server / Desktop**

- **• High speed.** Migrate at top speeds using built-in Microsoft best practices. Prime APIs bulk upload the content within the migration scope into Azure BLOB storage plus App tokens are used for Microsoft 365 authorization to minimize throttling risks.
- **• Automated mapping.** Map Slack Channels to Teams accurately and automatically based on name with a simple operation. Then, adjust mappings as necessary.
- **• Continue the conversation.** Leverage Microsoft newest Import API to migrate Slack/Teams conversations and messages to the new teams while preserving the message sender, timestamp, reply chain, inline images and rich text with greater fidelity and less throttling.
- **• One-to-one or many-to-one Slack Channel migration.** Migrate each Slack Channel into its own Team, or consolidate multiple Slack Channels with similar membership into one Team with multiple Teams Channels.
- **• Tenant-to-Tenant Teams migration.** Migrate Teams into other Microsoft 365 instances, or restructure within your current instance. Map Channels individually to ensure your information architecture reflects the way you work.
- **• Take only what they need.** Selectively include or exclude Teams sites and mail while migrating Teams structure, members, and conversations. Preserve Planner, SharePoint, List, and other channel tabs during migration.
- **• Migrate on their time.** Set up a schedule or migrate in real time.
- **• Resume or rerun failed or stopped jobs.** Pick up the job from where it stopped or failed, or rerun jobs to correct failed or skipped files or items.

#### **Currently available via our Distribution network! [elements.avepoint.com/buy](http://elements.avepoint.com/buy)**